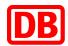

# SAP Business Network for Deutsche Bahn

## **DB Marktplatz**

**Guide for creating catalogs in BMEcat format** 

Version 3.0

24.04.2024

**DB Marktplatz** 

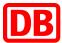

# **DB** Marktplatz

## **Guide to creating catalogs in BMEcat format**

| 1.<br>(DB Ma  |       | uirements for the provision of catalog data for the catalog purchasing system of DB ACatz) |    |
|---------------|-------|--------------------------------------------------------------------------------------------|----|
| 2.            | Reco  | ommendations for creating a catalog                                                        | 3  |
| 3.            | Proc  | ess description                                                                            | 3  |
| 4.            | Desc  | ription of the data structure based on the BMECat specification version $1.2$              | 4  |
| 5.<br>Permitt |       | nition of BMECat-PUNITS based on UN / ECE Recommendation No. 20 "Common Coorder Units      |    |
| 6.            | Item  | Description (incl. Product availability)                                                   | 6  |
| 7.            | Imag  | ges                                                                                        | 7  |
| 8.            | Prod  | luct labeling                                                                              | 8  |
|               | a)    | Hazardous substance labeling                                                               | 8  |
|               | b)    | "That's green." label                                                                      | 10 |
|               | c)    | Hazardous substances with environmental seals                                              | 12 |
| 9.            | Deliv | very Time                                                                                  | 13 |
| 10.           | Keyv  | vords (with follow-up items)                                                               | 13 |
| 11.           | Rela  | ted items                                                                                  | 13 |
| 12.           | Forn  | natting and uploading the catalog                                                          | 14 |
|               | 10.1  | Catalog upload                                                                             | 14 |
|               | 10.2  | Catalog update                                                                             | 15 |
|               | 10.3  | Catalog Status Email Notifications                                                         | 18 |
| 13.           | Cont  | act                                                                                        | 19 |
| 14.           | ВМЕ   | cat field specifications                                                                   | 20 |

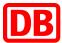

# 1. Requirements for the provision of catalog data for the catalog purchasing system of DB AG (DB Marktplatz)

The provision of the catalog data to our service provider SAP Ariba has to be done electronically in the formats CIF, cXML and BMEcat 1.2. All products are to be classified according to eclass 8.1 (8.0 also possible). The last level of the classification hierarchy must always be used. Feature bars from eclass are not supported.

T\_NEW\_CATALOG is expected as the BMECat transaction for data provision.

All catalog formats must be created with the UTF-8 character set. "Named Entities" are not supported and must not appear in the catalog.

The XML file should start like this:

```
<?xml version="1.0" encoding="UTF-8" ?>
<!DOCTYPE BMECAT SYSTEM "bmecat_new_catalog_1_2.dtd">
| CBMECAT version="1.2">
| CHEADER>
```

The content control of the catalog data (e.g. with regard to products, prices, expired price validities or the like) is the responsibility of the supplier. By releasing the catalog on the SAP Business Network or handing over the catalog to Ariba, the supplier confirms that he has carried out this check.

#### 2. Recommendations for creating a catalog

The product data should be complete. In addition to absolutely necessary fields (mandatory fields), a number of optional fields are defined in the data structure. If possible, also provide values for the optional fields supported.

Provide all information for easy product identification and a subsequent purchase decision.

#### 3. Process description

After your catalog data has been imported into the SAP Ariba system, it is subjected to a technical check. Your correct catalog, which has been approved by you, is then made available to the DB AG lead buyer for a commercial check in the system. After all or part of the products have been checked and approved, the catalog is published for all DB AG employees with system access for information or order purposes, depending on the agreed catalog view, and is incorporated into a multi-supplier catalog.

The alternative formats CIF and cXML are not described here. The documentation is available from SAP Ariba.

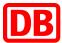

# 4. Description of the data structure based on the BMECat specification version 1.2

Minor customizing of the standard BMEcat format is necessary in order to meet the requirements of the merchandise management system used. These are field length limitations, format specifications, data type specifications, e.g. definition of additional integer fields to avoid rounding differences and definitions of mandatory fields. Deviations are highlighted in color.

# The following data record structure is a simplified representation of the scheme with color referencing of the customer-specific requirements.

The following data types are used in the following description:

**Format: STRING** = alphanumeric input

**NUMBER** = numerical input with decimal places

**INTEGER** = numeric entry of whole numbers

**BOOLEAN** = "true" / "false" input

**DATETYPE** = 2003-12-01

**TIMETYPE** = 12:00:00

The decimal separator is the point, no commas are allowed! No separator is allowed to delimit thousands digits!

M = mandatory field: an entry must be made.

O = optional field: an entry can be made at your discretion or lead buyer specifications.

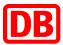

## Definition of BMECat-PUNITS based on UN / ECE Recommendation No. 20 "Common Code" - Permitted Order Units

| UN-UoM | Name             |
|--------|------------------|
| BE     | BUNDLE           |
| BG     | BAG              |
| ВЈ     | BUCKET           |
| BLL    | BARREL           |
| во     | BOTTLE           |
| вх     | вох              |
| C62    | UNIT             |
| CA     | CAN              |
| CR     | CRATE            |
| cs     | CASE             |
| СТ     | CARTON           |
| DAY    | DAYS             |
| DR     | DRUM             |
| EA     | EACH             |
| GRM    | GRAM             |
| HLT    | HECTOLITER       |
| HUR    | HOURS            |
| KGM    | KILOGRAM         |
| KMT    | KILOMETERS       |
| KWH    | KILOWATT HOUR    |
| LS     | LUMP SUM         |
| LTR    | LITER            |
| MIN    | MINUTES          |
| МТК    | SQUARE METER     |
| MTQ    | CUBIC METER      |
| MTR    | METER            |
| PA     | PACKET           |
| PF     | PALLET (LIFT)    |
| PK     | PACKAGE          |
| PR     | PAIR             |
| RO     | ROLL             |
| SA     | SACK             |
| SET    | SET              |
| ST     | SHEET            |
| TNE    | METRIC TON       |
| TU     | TUBE             |
| WEE    | WEEK             |
| ZZ     | MUTUALLY DEFINED |

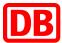

#### 6. Item Description (incl. Product availability)

Required field. The item description of the item is used to clearly describe the item and precisely represents the properties that are necessary for the purchase decision. You are welcome to use the description from your webshop, if available.

In order to improve the clarity and legibility of the item description, the information should be structured in a meaningful way and laid out using HTML line breaks ("<br/>br>").

Commercial and logistical information, such as prices, delivery times, minimum order quantities, etc., do not belong in the item description, but should be transmitted using the fields provided.

#### **Product availability**

For our users, it is very important to know how many pieces of a product you as a supplier have in stock. If you show product availability on your website, for example by means of a traffic light or the exact number of items, you can link to your website from the catalog. This linked target page should be a pure information page without the possibility of being able to put the product in the shopping cart.

For product availability, place the following HTML code at the beginning of the long description <DESCRIPTION LONG>:

```
<br><a href="https://lieferanten-
website.de/beispiel/produkt-xyz" class="btn-small btn-primary"
target=" blank">Live-Verfügbarkeit</a><br>
```

In order for the XML file to be processed correctly, certain HTML characters must be escaped in XML. The following characters are to be replaced:

| Characters for html | Notation in XML |
|---------------------|-----------------|
| <                   | <               |
| >                   | >               |
| "                   | "               |
| &                   | &               |
| 1                   | '               |

#### The code snippet in BMEcat looks like this:

<DESCRIPTION\_LONG>&lt;br&gt;&lt;br&gt;&lt;a href=&quot;
https://lieferanten-website.de/beispiel/produkt-xyz&quot; class=&quot;btnsmall btn-primary&quot; target=&quot;\_blank&quot;&gt;LiveVerfügbarkeit&lt;/a&gt;&lt;br&gt;&lt;br&gt; Hier beginnt die ausführliche
Produktbeschreibung des Artikels </DESCRIPTION LONG>

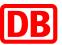

#### Example:

If you have any questions about implementation, please contact the DB Marktplatz team (supplierintegration@deutschebahn.com).

#### 7. Images

Required field from DB. Please insert the file name of the illustration in each cell. Each item should have at least one image that shows the item as precisely as possible and without accessories. Additional images can also be added, which are shown in the detailed view of the item. The following information must be observed when providing images:

- For static images that are uploaded via zip file, the recommended image size is 250 x 250 pixels, max. 90 KB. The images must be located directly in the zip folder and must not be in another subfolder.
- For dynamic images that are integrated via hyperlink (URL), the recommended image size is 500 x 500 pixels, max. 90 KB. It must be linked directly to the picture.
- The images must be in JPEG, PNG or GIF format and use the "RGB" color space.
- The image file name in the catalog must be the same as the file name in the attachment (please note upper and lower case, also with file extensions!)
- The image file name must not contain any spaces and special characters.

In order to enable a correct representation of the items images in the DB Marktplatz, it is necessary to enter three different image types (thumbnail, normal and detailed). Please enter the same images in all three fields.

#### Example:

```
<MIME>
   <MIME TYPE>image/ipg</MIME TYPE:
   <MIME SOURCE>Diesin.jpg</MIME SOURCE>
   <MIME DESCR>Produktbild</MIME DESCR>
   <MIME ALT>Produktbild</MIME ALT>
   <MIME PURPOSE>normal</MIME PURPOSE>
   <MIME ORDER>1</MIME ORDER>
</MIME>
<MIME>
   <mIME_TYPE>image/jpg</MIME_TYPE>
   <MIME SOURCE>Diesin.jpg</MIME SOURCE>
   <MIME DESCR>Produktbild</MIME DESCR>
   <MIME ALT>Produktbild</MIME ALT>
   <MIME PURPOSE>detail</MIME PURPOSE>
   <MIME ORDER>1</MIME ORDER>
:
</MIME>
<MIME>
   <MIME TYPE>image/ipg</MIME TYPE>
   <MIME SOURCE>Diesin.jpg</MIME SOURCE>
   <MIME DESCR>Produktbild</MIME DESCR>
   <MIME ALT>Produktbild</MIME ALT>
   <MIME PURPOSE>thumbnail</MIME PURPOSE>
   <MIME ORDER>1</MIME ORDER>
```

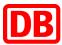

```
<MIME>
<MIME TYPE>url</MIME TYPE>
<MIME SOURCE>
https://
                                   .jpg</MIME_SOURCE>
<MIME_DESCR>Artikelbild D54304</mime_DESCR>
<MIME_ALT>Artikelbild D54304</mime_ALT>
<MIME_PURPOSE>normal</MIME_PURPOSE>
<MIME_ORDER>1</MIME_ORDER>
</MIME>
<MIME>
<MIME TYPE>url</MIME TYPE>
<MIME SOURCE>
https://
                                   .jpg</MIME_SOURCE>
 <MIME_DESCR>Artikelbild D54304</mime_DESCR>
<MIME ALT>Artikelbild D54304</MIME ALT>
<MIME PURPOSE>thumbnail
<MIME_ORDER>1</MIME_ORDER>
</MIME>
<MIME>
<MIME TYPE>url</MIME TYPE>
<MIME SOURCE>
https://
                                   .jpg</MIME_SOURCE>
<MIME DESCR>Artikelbild D54304</mime DESCR>
<MIME ALT>Artikelbild D54304</mime ALT>
<MIME_PURPOSE>detail
<mime_order>1</mime_order>
</MIME>
```

#### 8. Product labeling

#### a) Hazardous substance labeling

The following fields must be completed for labeling hazardous substances in BMEcat catalogs:

- Element: Special Treatment
- Images: Hazardous substance pictograms
- · Attachments: safety data sheets

#### **Element: Special Treatment**

The element <SPECIAL\_TREATMENT\_CLASS type = "GHS"> must be filled in according to the manufacturer's information. "GHS" ist in Versalien bzw. Großbuchstaben zu definieren:

```
<SPECIAL_TREATMENT_CLASS type="GHS">GHS05</SPECIAL_TREATMENT_CLASS>
<SPECIAL_TREATMENT_CLASS type="GHS">GHS07</SPECIAL_TREATMENT_CLASS>
```

#### Images: Hazardous substance pictograms

All ghs pictograms are included in the "DB Marktplatz Supplier Package" or can be sent to you by the DB Marktplatz team.

The pictograms that apply to an item must be referenced after the product images (see MIME\_ORDER 1 and MIME\_ORDER 2).

Each image version is stored three times:

- "Thumbnail"
- "Normal"
- "Detailed"

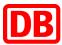

The MIME\_ORDER specifies the order of the images. The same sequence number must be stored for an image version.

The image dimensions for Ariba should not be larger than a maximum of 250x250 px for static images and a maximum of 500x500 px when the images are integrated via URL. The max. image size is 90KB.

The embedding of the (static) images for hazardous material items should look like this:

```
<MIME_TYPE>image/jpg</MIME_TYPE>
    <MIME_SOURCE>Diesin.jpg</MIME_SOURCE>
    <MIME_DESCR>Produktbild/MIME_DESCR>
    <MIME_ALT>Produktbild</MIME_ALT>
    <MIME_PURPOSE>normal</MIME_PURPOSE>
   <MIME_ORDER>1</MIME_ORDER>
</MIME>
<MIME:
    <MIME_TYPE>image/jpg</MIME_TYPE>
    <MIME_SOURCE>Diesin.jpg</mime_SOURCE>
    <MIME_DESCR>Produktbild</MIME_DESCR>
    <MIME_ALT>Produktbild</MIME_ALT>
    <MIME_PURPOSE>detail</MIME_PURPOSE>
   <MIME_ORDER>1</MIME_ORDER>
</MIME>
<MIME:
    <MIME_TYPE>image/jpg</MIME_TYPE>
    <MIME_SOURCE>Diesin.jpg</mime_SOURCE>
   <MIME_DESCR>Produktbild</MIME_DESCR>
    <MIME_ALT>Produktbild</MIME_ALT>
    <MIME_PURPOSE>thumbnail</MIME_PURPOSE>
   <MIME_ORDER>1</MIME_ORDER>
/MIME>
<MIME:
   <MIME_TYPE>image/jpg</MIME_TYPE>
   <MIME_SOURCE>GHS05.jpg</MIME_SOURCE>
   <MIME_DESCR>05_Gefahrstoffsymbol</MIME_DESCR>
   <MIME_ALT>GHS 05 Gefahrstoffsymbol</MIME_ALT>
   <MIME_PURPOSE>normal</MIME_PURPOSE>
   <MIME_ORDER>2</MIME_ORDER>
.
</MIME>
   <MIME_TYPE>image/jpg</MIME_TYPE>
    <MIME_SOURCE>GHS05.jpg</MIME_SOURCE>
   <MIME DESCR>05 Gefahrstoffsymbol</MIME DESCR>
   <MIME ALT>GHS 05 Gefahrstoffsymbol</MIME ALT>
   <MIME_PURPOSE>detail</MIME_PURPOSE>
   <MIME ORDER>2</MIME ORDER>
.
</MIME>
<MTMR>
   <MIME_TYPE>image/jpg</MIME_TYPE>
   <MIME_SOURCE>GHS05.jpg</mime_SOURCE>
   <MIME_DESCR>05_Gefahrstoffsymbol</MIME_DESCR>
    <MIME_ALT>GHS 05 Gefahrstoffsymbol</MIME_ALT>
   <MIME_PURPOSE>thumbnail</MIME_PURPOSE>
   <MIME ORDER>2</MIME ORDER>
.
</MIME:
<MIME>
   <MIME_TYPE>image/jpg</MIME_TYPE>
   <MIME_SOURCE>GHS07.jpg</MIME_SOURCE>
   <MIME DESCR>07 Gefahrstoffsymbol</MIME DESCR>
   <MIME ALT>GHS 07 Gefahrstoffsvmbol</MIME ALT>
   <MIME PURPOSE>normal</MIME PURPOSE>
   <MIME ORDER>3</MIME ORDER>
</MIME>
<MIME>
   <MIME_TYPE>image/jpg</MIME_TYPE>
   <MIME_SOURCE>GHS07.jpg</MIME_SOURCE>
   <MIME_DESCR>07_Gefahrstoffsymbol</MIME_DESCR>
   <MIME_ALT>GHS 07 Gefahrstoffsymbol</MIME_ALT>
   <MIME PURPOSE>detail</MIME PURPOSE>
   <MIME ORDER>3</MIME ORDER>
</MIME>
MTMR>
   <MIME_TYPE>image/jpg</MIME_TYPE>
   <MIME_SOURCE>GHS07.jpg</MIME_SOURCE>
   <MIME_DESCR>07_Gefahrstoffsymbol</MIME_DESCR>
   <MIME_ALT>GHS 07 Gefahrstoffsymbol</MIME_ALT>
   <MIME_PURPOSE>thumbnail</MIME_PURPOSE>
   <mime_order>3</mime_order>
/MIME
```

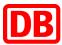

#### Safety data sheets

Safety data sheets according to REACH regulation (EC) No. 1907/2006 or (EU) No. 453/2010 must be referenced as attachments (see MIME\_ORDER 4).

Data sheets can be stored statically as a file or dynamically integrated via URL:

#### Please note:

According to a DB group-internal regulation, safety data sheets must not be older than two years. If the safety data sheets are older, please add a written confirmation that the information is up-to-date.

#### b) "That's green." label

Environmentally friendly items are those items that are recommended by DB AG Purchasing due to their particularly sustainable features or properties.

Only those items are marked as environmentally friendly that carry the established environmental label:

- Blue Angel
- Nordic Swan
- EU Ecolabel
- TCO
- organic label
- FSC
- PEFC

In addition, they should bear the DB label "That's green."

In the BMEcat catalog, the item-specific element must be filled in accordingly:

```
<BUYER_AID type="GREEN">green</BUYER_AID>
<SPECIAL_TREATMENT_CLASS type="dbgreen">true</SPECIAL_TREATMENT_CLASS>
```

Please note that the combination of both lines must first correctly identify the item and that the dbgreen must be written in lowercase letters.

Both the "That's green." Label from DB and all other environmental seals are included in the "DB Marktplatz Supplier Package" or can be sent to you by the DB Marktplatz team. The seals that apply to an item must be referenced according to the product images (see here MIME\_ORDER 1) (see here MIME\_ORDER 2 and MIME\_ORDER 3).

Each image version is stored three times:

- "Thumbnail"
- "Normal"
- "Detailed"

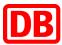

The MIME\_ORDER specifies the order of the images. The same sequence number must be stored for an image version.

The image dimensions for Ariba should not be larger than a maximum of 250x250 px for static images and a maximum of 500x500 px when the images are integrated via URL. The max.image size is 90KB.

#### Please note:

The "That's green." Label should be given as the first file after the item images, followed by the environmental seal.

Alternatively, hyperlinks to the corresponding images can also be used here.

The embedding of the (static) images for environmentally friendly items should look like this:

```
<MIME_TYPE>image/jpeg</MIME_TYPE>
     <MIME SOURCE>Vokabelheft.jpg</mime SOURCE>
     <MIME_DESCR>Vokabelheft//MIME_DESCR>
     <mime_ALT>Vokabelheft</mime_ALT>
     <MIME PURPOSE>normal</MIME PURPOSE>
     <mime_order>1</mime_order>
 </MTME>
 <MIME>
     <mIME_TYPE>image/jpeg</MIME_TYPE>
     <mime_source>vokabelheft.jpg</mime_source>
<mime_descr>vokabelheft</mime_descr>
     <MIME_ALT>Vokabelheft</MIME_ALT>
     <MIME_PURPOSE>detail
     <mime order>1</mime order>
 .
</MIME>
 <MIME>
     <MIME TYPE>image/jpeg</MIME TYPE>
     <MIME_SOURCE>Vokabelheft.jpg</mime_SOURCE>
     <MIME_DESCR>Vokabelheft</mime_DESCR>
     <MIME ALT>Vokabelheft</MIME ALT>
     <MIME_PURPOSE>thumbnail
     <mime_order>1</mime_order>
  /MIME>
<MTMF
   <MIME_TYPE>image/jpeg</MIME_TYPE>
   <MIME_SOURCE>Dasistgrün.jpg</mime_SOURCE>
<MIME_DESCR>Dasistgrün</mime_DESCR>
    <MIME ALT>Dasistgrün</mime ALT>
    <MIME_PURPOSE>normal
   <mime_order>2</mime_order>
.
</MTME>
<MIME>
    <MIME TYPE>image/jpeg</MIME TYPE>
    <MIME_SOURCE>Dasistgrün.jpg</mime_SOURCE>
    <MIME DESCR>Dasistgrün
    <mime_ALT>Dasistgrün</mime_ALT>
   <MIME PURPOSE>detail</MIME PURPOSE>
    <mime order>2</mime order>
-
</MIME>
<MIME>
    <MIME_TYPE>image/jpeg</MIME_TYPE>
    <MIME_SOURCE>Dasistgrün.jpg</MIME_SOURCE>
    <MIME_DESCR>Dasistgrün
    <MIME ALT>Dasistgrün</MIME ALT>
    <MIME_PURPOSE>thumbnail
   <mime order>2</mime order>
</MIME>
<MIME:
    <MIME_TYPE>image/jpeg</MIME_TYPE>
    <MIME_SOURCE>blauerengel.jpg</mime_source>
    <MIME_DESCR>BlauerEngel</mime_DESCR>
    <MIME_ALT>BlauerEngel
    <MIME PURPOSE>normal</MIME PURPOSE>
    <mime_order>3</mime_order>
</MIME>
<MIME>
    <mime_TYPE>image/jpeg</mime_TYPE>
    <MIME_SOURCE>blauerengel.jpg</mime_source>
<MIME_DESCR>BlauerEngel</mime_descr>
    <MIME_ALT>BlauerEngel</MIME_ALT>
    <mime PURPOSE>detail</mime PURPOSE>
    <mime order>3</mime order>
:
</MIME>
<MIME>
    <MIME_TYPE>image/jpeg</MIME_TYPE>
    <MIME_SOURCE>blauerengel.jpg</mime_source>
<MIME_DESCR>BlauerEngel</mime_DESCR>
    <MIME_ALT>BlauerEngel</mime_ALT>
    <MIME PURPOSE>thumbnail
    <mime order>3</mime order>
```

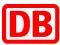

Product sheets with detailed information on the environmental seal are referenced as attachments (see here MIME\_ORDER 4). Like images, they can be specified statically and uploaded via zip file or as hyperlinks to the corresponding documents.

```
<MIME_TYPE>application/pdf</MIME_TYPE>
    <MIME_SOURCE>Produktblätter.pdf</mime_source>
    <MIME_DESCR>Produktblätter
    <MIME_ALT>Produktblätter</mime_ALT>
    <MIME_PURPOSE>data_sheet</mime_purpose>
<mime_order>4</mime_order>
</MIME>
<MIME>
    <MIME_TYPE>application/pdf</MIME_TYPE>
<MIME_SOURCE>Produktblätter.pdf</mime_SOURCE>
    <MIME_DESCR>Produktblätter</MIME_DESCR>
    <MIME_ALT>Produktblätter
    <MIME_PURPOSE>data_sheet</mime_PURPOSE>
<mime_order>4</mime_order>
    <MIME_TYPE>application/pdf</MIME_TYPE>
    <MIME_SOURCE>Produktblätter.pdf<MIME_DESCR>Zertifikat
    <MIME_ALT>Zertifikat</MIME_ALT>
    <MIME_PURPOSE>data_sheet</mime_PURPOSE>
    <mime_order>2</mime_order>
```

#### c) Hazardous substances with environmental seals

If an item is labeled as a hazardous substance and also has one or more of the environmental seals listed above, this item should

- continue to be listed as hazardous substances as described,
- continue to be labeled as "environmentally friendly" and
- contain the environmental labels (image files, product sheets).

However, the DB label "This is green." (The image file) may NOT be used on this item.

In this case, please take into account the order of the image files:

- d) Item images
- e) GHS pictograms
- f) Environmental seal (Blauer Engel, Nordic Swan, EU Ecolabel, TCO, Bio-Label, FSC or PEFC)

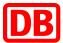

#### 9. Delivery Time

Required field from DB. Please specify the delivery time in days as agreed in the framework contract. For example, if you have "1 week" delivery time, enter "7".

The delivery times should be the reality and we expressly ask for an adjustment in the catalog if you cannot comply the specified delivery time for an item.

example: 3

If an item is not available, please update the catalog immediately, but no later than the next working day.

Example:

```
<DELIVERY_TIME>2</DELIVERY_TIME>
```

#### 10. Keywords (with follow-up items)

Required field from DB. Keywords are important for searching within the DB Marktplatz, so it is important that alternative search terms, synonyms or other contextual terms, etc. be deposited. They are not visible to the user.

If items are no longer available and successor items are added to the catalog, the previous item no. to maintain. Enter up to ten item-relevant keywords.

Avoid verbs, adjectives, subjunctive words, connective words (e.g. "with", "for", "with", "and", etc.); Enter the manufacturer name and other properties that are already used in other fields in the catalog.

Example:

```
<KEYWORD>Mobile Computing</KEYWORD>
<KEYWORD>Notebooks / Tablets</KEYWORD>
<KEYWORD>Notebooks WWAN</KEYWORD>
```

#### 11. Related items

Several items can be linked with one another via item references, for example to store accessories for an item or similar items.

Reference items are displayed at the end of the product detail page. Linking is only possible within a catalog.

The following types of references can be used:

- accessories
- similar (alternative / similar item)
- sparepart (spare part)
- mandatory (mandatory item that must be purchased for the item)

Example:

```
<ARTICLE_REFERENCE type="accessories">
  <ART_ID_TO>4749506</ART_ID_TO>
```

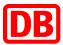

#### 12. Formatting and uploading the catalog

Before uploading the catalog over the SAP Business Network, it has to be guaranteed that

- all cells in both workbooks (headers & items) are formatted to text.
- The "Instructions" and "Sample Formats" worksheets are removed.

#### 12.1 Catalog upload

For the upload log in to the <u>SAP Business Network</u> and navigate to the menu item "Catalogs". If you are uploading a catalog for the first time, create a new catalog subscription:

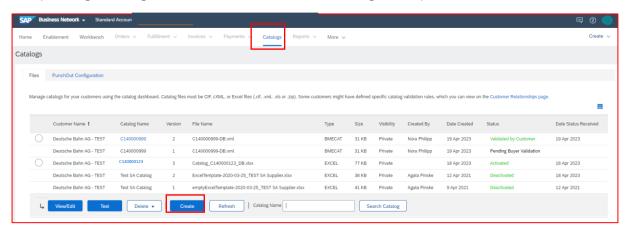

When uploading via the SAP Business Network for the first time, enter the catalog name in the first step "Details" (starting with "C"). You will receive this from the DB Marktplatz team.

In the next step "Subscriptions" you set the visibility to "Private" and check the box for the customer Deutsche Bahn AG.

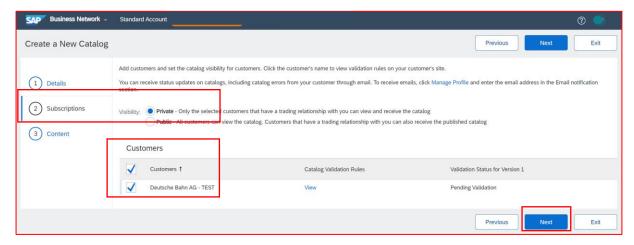

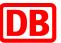

In the last step, upload the BMECAT catalog file including the attachments (if you have created a separate image file and do not use URLs for the attachments). Please make sure that you select BMECAT for the catalog file format, otherwise the upload will fail.

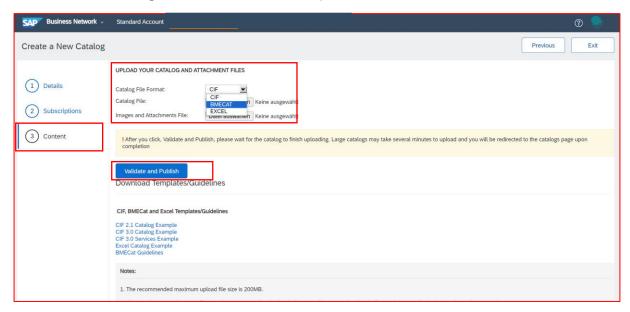

#### 12.2 Catalog update

When updating the catalog, you will overwrite the corresponding catalog version. To do this, select the corresponding catalog and click the "View/Edit" button (the catalog name remains the same).

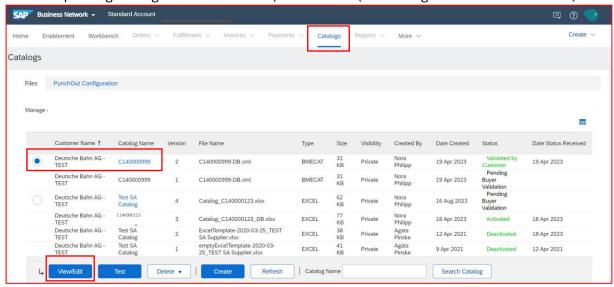

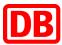

At the first step "Details" no editing is necessary and you click on "Next".

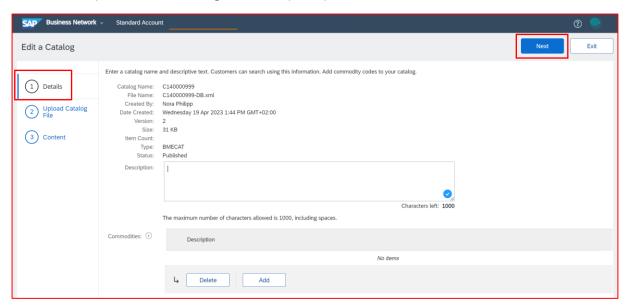

In the next step "Upload Catalog File" you upload the BMECAT catalog file including the attachments (if you have created a separate image file and do not use URLs for the attachments):

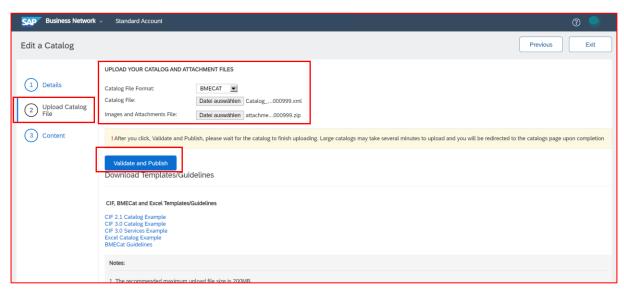

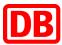

After you press the button "Validate and Publish", the page loads for a moment. After a successful systemic catalog check, you will be automatically redirected to the catalog overview:

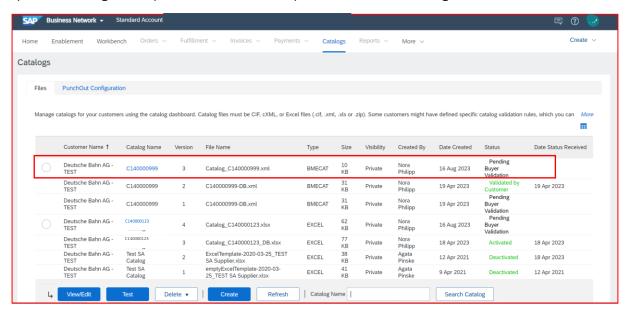

You can also learn how to upload your catalog to the SAP Business Network in the following SAP **video**: <a href="https://support.ariba.com/item/view/187006">https://support.ariba.com/item/view/187006</a>

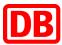

#### 12.3 Catalog Status Email Notifications

If you upload a catalog and want to be informed when the catalog status changes, set this up in the SAP Business Network. To do this, click on your name initials at the top right in the SAP Business Network→ Settings → Notifications.

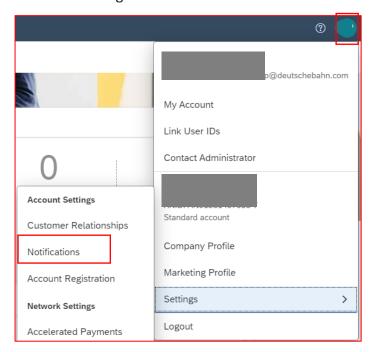

In the Catalog Subscriptions section, check Catalog and enter an e-mail address to which the notifications should be sent.

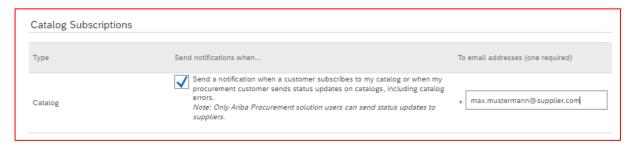

The following e-mail notifications from the SAP Business Network are sent regarding the respective status of the catalog update.

Deutsche Bahn AG **Has Received** Catalog C140000123 - Notification from Ariba Network → The catalog was uploaded to the SAP Business Network.

Deutsche Bahn AG **Has Validated** Catalog C140000123 - Notification from Ariba Network → The catalog was successfully transferred to Deutsche Bahn via SAP Business Network.

Deutsche Bahn AG **Has Approved** Catalog C140000123 - Notification from Ariba Network → The catalog was successfully approved by DB Procurement department.

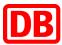

Deutsche Bahn AG **Has Activated** Catalog C140000123 - Notification from Ariba Network → After the catalog has been approved by DB Procurement department, it is activated. The activation process can take several hours.

Deutsche Bahn AG **Has Deactivated** Catalog C140000123 - Notification from Ariba Network → The catalog has been deactivated by Deutsche Bahn. Please note that always with the new catalog update, once the new version has been approved and activated, the previous catalog version will be deactivated.

The following is an example email notification for a deactivated catalog version. In each email you will see again the catalog name (C14......), the version of the catalog and the current status:

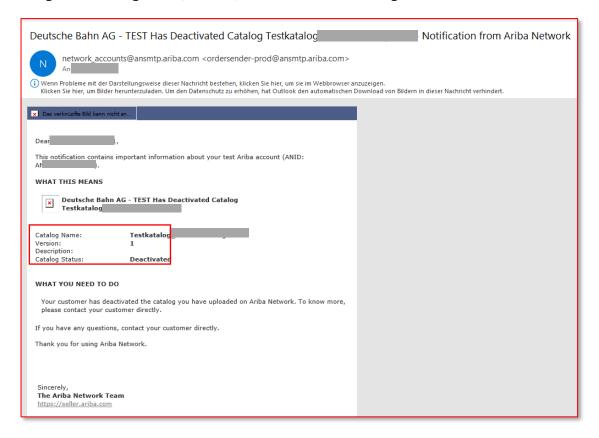

#### 13. Contact

If you have any questions about the creation of a catalog in BMEcat format, please contact supplierintegration@deutschebahn.com

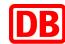

## 14. BMEcat field specifications

| BMEcat Fi | elds               |                                        |          | Format blue =    |                               |                  | Check                | annotation                                                      | Notices                                                            |
|-----------|--------------------|----------------------------------------|----------|------------------|-------------------------------|------------------|----------------------|-----------------------------------------------------------------|--------------------------------------------------------------------|
|           |                    |                                        |          | different        | Mandatory/<br>Optional BMEcat | DB AG customized |                      |                                                                 |                                                                    |
| BMEcat    |                    |                                        |          | STRING(7)        | М                             |                  | version="1.2"        | BMEcat Version "1.2" only                                       | Supported. Only 1.2 is allowed                                     |
| HEADER    |                    |                                        |          |                  | М                             |                  |                      |                                                                 |                                                                    |
|           | GENERATOR<br>_INFO |                                        |          | <br>STRING (250) | 0                             |                  |                      |                                                                 | Not supported                                                      |
|           | CATALOG            |                                        |          |                  | М                             |                  |                      |                                                                 |                                                                    |
|           |                    | LANGUAGE                               |          | LANG (3)         | М                             |                  | Content = DEU or deu | only "DEU" or "deu"                                             | Supported. Applied to all catalog items                            |
|           |                    | CATALOG_ID                             |          | STRING (20)      | М                             |                  |                      | Unique catalog ID as specified<br>by DB AG<br>e.g .: C140000XXX | Not functional impact                                              |
|           |                    | CATALOG_VERSION                        |          | SRING(7)         | М                             |                  |                      | is not used, but specified as a mandatory field                 | We use existing<br>Subscription<br>versioning.                     |
|           |                    | CATALOG_NAME                           |          | STRING (100)     | 0                             | M                |                      | System: Assortment - supplier name                              | We use the name<br>given in import<br>Catalog UI                   |
|           |                    | DATETIME<br>type="generation_dat<br>e" |          |                  | 0                             |                  |                      | Date of creation of the catalog                                 | Date and time<br>when the catalog<br>was imported is<br>considered |
|           |                    |                                        | DATE     | DATETYPE         | M                             |                  |                      | z.B.: 20016-04-01                                               |                                                                    |
|           |                    |                                        | TIME     | TIMETYPE         | 0                             |                  |                      | z.B.: 23:13:00                                                  |                                                                    |
|           |                    |                                        | TIMEZONE | TIMEZONETYPE     | 0                             |                  | <u> </u>             |                                                                 |                                                                    |
|           |                    | TERRITORY                              |          | COUNTRIES (2)    | 0                             | M                |                      | Mapping of country-specific catalogs possible, e.g. DE, CH,     | Supported. Applied to all                                          |

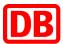

|       |            |                                                                        |                |   |   |                    | NL                           | catalog items.<br>TerritoryAvailable                                                                                                    |
|-------|------------|------------------------------------------------------------------------|----------------|---|---|--------------------|------------------------------|----------------------------------------------------------------------------------------------------|
|       | CURRENCY   |                                                                        | CURRENCIES (3) | 0 |   |                    |                              | Supported. If the price of a product has a different currency, or this element is not used, the currency has to be specified in the PRICE_CURRENCY element for the respective product. |
|       | MIMEROOT   |                                                                        | STRING (100)   | 0 |   |                    | Is not being used            | Not supported                                                                                                    |
|       | PRICE_FLAG | type=incl_freight type=incl_packing type=incl_assurance type=incl_duty | SRTING (50)    | 0 |   |                    |                              | Supported                                                                                                    |
| BUYER |            |                                                                        |                | 0 | M |                    |                              |                                                                                                    |
|       | BUYER_ID   | type=buyer_specific                                                    | String (50)    | 0 |   |                    | Is not being used            | Not Supported                                                                                                    |
|       | BUYER_NAME |                                                                        | String (50)    | М |   | "Deutsche Bahn AG" | Necessary for catalog review |                                                                                                    |
|       | ADDRESS    | type=buyer                                                             | String (8)     | 0 |   |                    | Is not being used            | Not Supported                                                                                                    |
|       |            | NAME                                                                   | String (50)    | 0 |   |                    |                              | 1                                                                                                    |
|       |            | NAME2                                                                  | String (50)    | 0 |   |                    |                              |                                                                                                    |
|       |            | NAME3                                                                  | String (50)    | 0 |   |                    |                              |                                                                                                    |
|       |            | CONTACT                                                                | String (50)    | 0 |   |                    |                              |                                                                                                    |
|       |            | STREET                                                                 | String (50)    | 0 |   |                    |                              |                                                                                                    |
|       |            | ZIP                                                                    | String (20)    | 0 |   |                    |                              |                                                                                                    |
|       |            | BOXNO                                                                  | String (20)    | 0 |   |                    |                              |                                                                                                    |
|       |            | ZIPBOX                                                                 | String (20)    | 0 |   |                    |                              |                                                                                                    |
|       |            | CITY                                                                   | String (50)    | 0 |   |                    | _                            |                                                                                                    |
|       |            | STATE                                                                  | String (50)    | 0 |   |                    |                              |                                                                                                    |

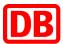

|           | I             | COLINITRY                     | Ct. ( (FO)    | T . | I | T           | T                                                                                                    | 1                                                       |
|-----------|---------------|-------------------------------|---------------|-----|---|-------------|----------------------------------------------------------------------------------------------------|---------------------------------------------------------|
|           |               | COUNTRY                       | String (50)   | 0   |   |             |                                                                                                    |                                                         |
|           |               | PHONE                         | String (30)   | 0   |   |             |                                                                                                    |                                                         |
|           |               | FAX                           | String (30)   | 0   |   |             | <u> </u>                                                                                             |                                                         |
|           |               | EMAIL                         | String (100)  | 0   |   |             |                                                                                                    |                                                         |
|           |               | PUBLIC KEY                    | String 64.000 | 0   |   |             |                                                                                                    |                                                         |
|           |               | URL                           | String (100)  | 0   |   |             | Is not being used                                                                                    | Not Supported                                           |
|           |               | ADRESS_REMARKS                | String (250)  | 0   |   |             | Is not being used                                                                                    | Not Supported                                           |
| AGREEMENT |               |                               |               | 0   |   |             | Is not being used                                                                                    | Not Supported                                           |
|           | AGREEMENT_ID  |                               | String (50)   | М   |   |             |                                                                                                    |                                                         |
|           | DATETIME      | type=agreement_star<br>t_date | DATETYPE      | 0   |   |             |                                                                                                    |                                                         |
|           | DATETIME      | type=agreement_end<br>_ date  | DATETYPE      | М   |   |             |                                                                                                    |                                                         |
| SUPPLIER  |               |                               |               | М   |   |             |                                                                                                    | Supported                                               |
|           | SUPPLIER_ID   |                               | String (50)   | 0   |   |             |                                                                                                    | Supplier chosen during catalog import is used.          |
|           |               | type="buyer_specific"         |               | О   | M | ANxxxxxxxxx | Supplier's Ariba Network ID                                                                          |                                                         |
|           |               | type=supplier_specifi<br>c    |               | O   |   |             |                                                                                                    | Extensions will be expected in future                   |
|           | SUPPLIER_NAME |                               | String (50)   | M   |   |             | Supplier's name                                                                                      | Ignored. Supplier chosen during catalog import is used. |
|           | ADRRESS       | type=supplier                 |               | 0   |   |             | Address details are to be<br>supplied separately and are<br>stored in the DB AG supplier<br>database | Not supported. Address is part of supplier Master Data  |
|           |               | NAME                          | String (50)   | 0   |   |             |                                                                                                    |                                                         |
|           |               | NAME2                         | String (50)   | 0   |   |             |                                                                                                    |                                                         |
|           |               | NAME3                         | String (50)   | О   |   |             | 1                                                                                                    |                                                         |
|           |               | CONTACT                       | String (50)   | О   |   |             | 1                                                                                                    |                                                         |
|           |               |                               |               |     |   |             |                                                                                                    |                                                         |

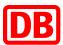

|                       |                               |                          | ZIP                    | String (20)      | 0 |          |                                                                           |                                                        |
|-----------------------|-------------------------------|--------------------------|------------------------|------------------|---|----------|---------------------------------------------------------------------------|--------------------------------------------------------|
|                       |                               |                          | BOXNO                  | String (20)      | 0 |          |                                                                           |                                                        |
|                       |                               |                          | ZIPBOX                 | String (20)      | 0 |          |                                                                           |                                                        |
|                       |                               |                          | CITY                   | String (50)      | 0 |          |                                                                           |                                                        |
|                       |                               |                          | STATE                  | String (50)      | 0 |          |                                                                           |                                                        |
|                       |                               |                          | COUNTRY                | String (50)      | 0 |          |                                                                           |                                                        |
|                       |                               |                          | PHONE                  | String (30)      | 0 |          |                                                                           |                                                        |
|                       |                               |                          | FAX                    | String (30)      | 0 |          |                                                                           |                                                        |
|                       |                               |                          | EMAIL                  | String (100)     | 0 |          |                                                                           | Not supported. Address is part of supplier Master Data |
|                       |                               |                          | PUBLIC KEY             | String 64.0000   | 0 |          |                                                                           | Not supported                                          |
|                       |                               |                          | URL                    | String (100)     | 0 |          | is not being used                                                         | Not supported                                          |
|                       |                               |                          | ADRESS_REMARKS         | <br>String (250) | 0 |          |                                                                           |                                                        |
| T_NEW<br>_CATAL<br>OG |                               |                          |                        |                  | М | NOT NULL | T_NEW_CATALOG is expected as the standard transaction for data provision. | Supported                                              |
|                       | FEATURE_SY<br>STEM            |                          |                        |                  | 0 |          | not required, as it is set to eclass-8.1                                  | Not supported                                          |
|                       |                               | FEATURE_SYSTEM_N AME     |                        | String (50)      | М |          |                                                                           | Not supported                                          |
|                       |                               | FEATURE_SYSTEM_DE<br>SCR |                        | String (250)     | 0 |          |                                                                           | Not supported                                          |
|                       |                               | FEATURE_GROUP            |                        |                  | М |          |                                                                           | Not supported                                          |
|                       | CLASSIFICAT<br>ION<br>_SYSTEM |                          |                        |                  | 0 |          | Is not being used Not used, classification to declare in ARTICLE_FEATURE  | Not supported                                          |
|                       | CATALOG_G<br>ROUP_SYST<br>EM  |                          |                        |                  | 0 |          | Is not being used                                                         | Not supported                                          |
|                       |                               | GROUP_SYSTEM_ID          |                        |                  | 0 |          |                                                                           |                                                        |
|                       |                               | GROUP_SYSTEM_NA<br>ME    |                        |                  | 0 |          |                                                                           |                                                        |
|                       |                               | CATALOG_STRUCTUR<br>E    | type=root<br>type=node |                  | М |          |                                                                           |                                                        |

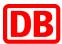

|         |                           | Ι                 | 1                              | ı                    |   | 1 | 1                                                                                  | 1                                                                                                    | l                                               |
|---------|---------------------------|-------------------|--------------------------------|----------------------|---|---|------------------------------------------------------------------------------------|----------------------------------------------------------------------------------------------------|-------------------------------------------------|
|         |                           | type=leaf         |                                |                      |   |   |                                                                                    |                                                                                                    |                                                 |
|         |                           | GROUP_ID          |                                |                      | М |   |                                                                                    |                                                                                                    |                                                 |
|         |                           | GROUP_NAME        |                                |                      | М |   |                                                                                    |                                                                                                    |                                                 |
|         |                           | GROUP_DESCRIPTION |                                |                      | 0 |   |                                                                                    |                                                                                                    |                                                 |
|         |                           | PARENT_ID         |                                |                      | M |   |                                                                                    |                                                                                                    |                                                 |
|         |                           | GROUP_ORDER       |                                |                      | 0 |   |                                                                                    |                                                                                                    |                                                 |
|         |                           | KEYWORD           |                                |                      | 0 |   |                                                                                    |                                                                                                    |                                                 |
|         | GROUP_SYSTEM_DES CRIPTION |                   |                                |                      | 0 |   |                                                                                    |                                                                                                    |                                                 |
| ARTICLE |                           |                   |                                |                      | 0 | M |                                                                                    | Only full updates are permitted                                                                                                  |                                                 |
|         | SUPPLIER_AID              |                   |                                | STRING(35)           | М |   | SAP: max. 35 Zeichen                                                               |                                                                                                    | Supported                                       |
|         | ARTICLE DETAILS           |                   |                                |                      | М |   |                                                                                    |                                                                                                    |                                                 |
|         |                           | DESCRIPTION_SHORT |                                | STRING(80)           | M |   |                                                                                    | Short text is displayed with 80 characters in Ariba but only posted with 40 characters in the backend                            | Supported.<br>Optional                          |
|         |                           | DESCRIPTION_LONG  |                                | <b>STRING</b> (2000) | 0 | M |                                                                                    | Long text up to 2000 characters long, the entire length is only shown in the catalog system! SAP transfer up to 1024 characters. | Supported. Mandatory Limited to 2000 characters |
|         |                           | EAN               |                                | STRING(14)           | 0 |   |                                                                                    | Please fill in if available.                                                                                                    |                                                 |
|         |                           | SUPPLIER_ALT_AID  |                                | STRING(35)           | О |   |                                                                                    | Is not being used                                                                                                    | Not supported                                   |
|         |                           | BUYER_AID *       |                                | STRING(18)           | 0 |   | type and value are case sensitiv                                                   | max. 1 value of each type,<br>other types are not permitted<br>Please fill in if available.                                      |                                                 |
|         |                           |                   | type="CERTIFIED"               |                      | 0 |   | <buyer_aid<br>type="CERTIFIED"&gt;Prüfstufen&lt;<br/>/BUYER_AID&gt;</buyer_aid<br> | DB AG certified article<br>Specification of agreed test<br>levels                                                                |                                                 |
|         |                           |                   | type="SAP_MATNR"               |                      | 0 |   | <buyer_aid<br>type="SAP_MATNR"&gt;xxxxx<br/></buyer_aid<br>                        | DB AG SAP material number                                                                                                    |                                                 |
|         |                           |                   | type="GREEN"                   |                      | 0 |   | <buyer_aid<br>type="GREEN"&gt;green_AID&gt;</buyer_aid<br>                         | ECO article (environmentally friendly products), the value must be stated.                                                       |                                                 |
|         |                           |                   | type="vehiclemanufa<br>cturer" |                      | 0 |   | <pre><buyer_aid type="vehiclemanufacturer">x xxxx </buyer_aid></pre>               | z.B. Bus manufacturer name                                                                                                    |                                                 |

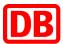

|                             | type="vehiclemanufa<br>cturerpartID"                         |             | 0 |   | <buyer_aid<br>type="vehiclemanufacturerpar<br/>tlD"&gt;xxxxx<br/></buyer_aid<br>                                                                                                    | z.B. Item number of the bus manufacturer                                                                                                    |                                |
|-----------------------------|--------------------------------------------------------------|-------------|---|---|----------------------------------------------------------------------------------------------------|----------------------------------------------------------------------------------------------------|--------------------------------|
| MANUFACTURER_AID            |                                                              | STRING (50) | 0 |   |                                                                                                    | Manufacturer item number                                                                                                    | Supported                      |
| MANUFACTURER_NA<br>ME       |                                                              | STRING (50) | 0 |   |                                                                                                    | Manufacturer name                                                                                                    | Supported                      |
| MANUFACTURER_TYP E_ DESCR   |                                                              | STRING (50) | 0 |   |                                                                                                    | Is not being used                                                                                                    | Not supported                  |
| ERP_GROUP_BUYER             |                                                              | STRING(10)  | 0 |   |                                                                                                    | Is not being used                                                                                                    | Not supported                  |
| ERP_GROUP_SUPPLIE R         |                                                              | STRING(10)  | 0 |   |                                                                                                    | Is not being used                                                                                                    | Not supported                  |
| DELIVERY_TIME               |                                                              | INTEGER(6)  | 0 | M |                                                                                                    | Integer in days                                                                                                    | Supported. Mapped to Lead time |
| SPECIAL_TREATMENT _ CLASS * | type="dangerous_goo<br>ds"<br>type="GHS"<br>type="GHSSIGNAL" | STRING(20)  | 0 |   | <pre><special_treatment_c lass="" type="dangerous_goods">401 1<special_treatment_c lass="">  type="GHS" valid values: GHS02, GHS04, GHS05, GHS07, GHS08, GHS09  type="GHSSIGNAL" Values: A, D  Examples: <special_treatment_class type="GHS">GHS02</special_treatment_class>GHS02GHS02AMENT_CLASS type="GHSSIGNAL"&gt;AMENT_CLASS</special_treatment_c></special_treatment_c></pre> <pre> type="GHSSIGNAL"&gt;AMENT_CLASS</pre> <pre> type="GHSSIGNAL"&gt;AMENT_CLASS</pre> <pre> type="GHSSIGNAL"&gt;AMENT_CLASS</pre> <pre> type="GHSSIGNAL"&gt;AMENT_CLASS</pre> | <pre><special_treatment_class type="GHSSIGNAL"> A </special_treatment_class> GHSSIGNAL = A -&gt; Representation of signal word "Attention!" (en) or "Attention!" (de)  GHSSIGNAL = D -&gt; Representation of the signal word "Danger!" (en) or "Danger!" (de)  type = dangerous_goods value is a 4 digit code regarding GGVSEB regulation  Regulations  Codes according to GGVSEB (Hazardous goods regulation for road, rail and inland</pre> |                                |

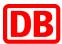

|  |                 |                              |                                                                                                    |             |   |   |                                                                                                    | waterways)  Globally Harmonized System of Classification, Labeling and Packaging of Chemicals (GHS)                                                         |                                                                                         |
|--|-----------------|------------------------------|----------------------------------------------------------------------------------------------------|-------------|---|---|----------------------------------------------------------------------------------------------------|----------------------------------------------------------------------------------------------------|-----------------------------------------------------------------------------------------|
|  |                 |                              |                                                                                                    |             |   |   |                                                                                                    | CLP (Classification, Labeling and Packaging)                                                                                                    |                                                                                         |
|  |                 |                              |                                                                                                    |             |   |   |                                                                                                    | Mandatory element when product contains dangerous substance                                                                                                 |                                                                                         |
|  |                 | KEYWORD *                    |                                                                                                    | STRING(50)  | 0 |   |                                                                                                    | in addition are to deliver security sheets in MIME structure Multiple entries possible,                                                                     | Multiple                                                                                |
|  |                 |                              |                                                                                                    |             |   |   |                                                                                                    | a maximum of 50 characters<br>per keyword                                                                                                    | keywords are<br>Supported                                                               |
|  |                 | REMARKS                      |                                                                                                    | STRING(50)  | 0 |   |                                                                                                    | Is not being used                                                                                                    | Not supported                                                                           |
|  |                 | SEGMENT                      |                                                                                                    | STRING(100) | 0 |   |                                                                                                    | Is not being used                                                                                                    | Not supported                                                                           |
|  |                 | ARTICLE_ORDER                |                                                                                                    |             | 0 |   |                                                                                                    | Is not being used                                                                                                    | Not supported                                                                           |
|  |                 | ARTICLE_STATUS *             | type=others type=new type=bargain type=new_article type=old_article type=refurbished type=used type=core_article |             | 0 |   | <pre><article_status type="core_article">true </article_status></pre>                                                                           | Defines the specificity of the article. In the live system only type = core_article used for top article identification.  Allowed values: "True" or "false" | If the core_article is set to TRUE, set IsPreferred to TRUE only used type=core_article |
|  | ARTICLE_FEATURE |                              |                                                                                                    |             | 0 | M |                                                                                                    |                                                                                                    |                                                                                         |
|  | _               | REFERENCE_FEATURESYSTEM_NAME |                                                                                                    |             | 0 | M | Content = "eclass-8.1" or<br>"eclass81" or = "eclass-8.0" or<br>"eclass80" or "ECLASS-8.1" or<br>"ECLASS81" or = "ECLASS-<br>8.0" or "ECLASS80" |                                                                                                    | Supported                                                                               |
|  |                 | REFERENCE_FEATURE _ GROUP_ID |                                                                                                    |             | 0 | M |                                                                                                    | eclass 8.0 is upward compatible                                                                                                    | Supported                                                                               |

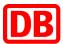

|                        | Oder  REFERENCE_FEATURE _ GROUP_NAME |                |                              |   |                                             | eclass without hyphens, e.g .:<br>21030415.                          |                                         |
|------------------------|--------------------------------------|----------------|------------------------------|---|---------------------------------------------|----------------------------------------------------------------------|-----------------------------------------|
|                        | FEATURE                              |                |                              | 0 |                                             | Is not being used                                                    | Not supported                           |
|                        |                                      | FNAME          |                              | М |                                             |                                                                      |                                         |
|                        |                                      | VARIANTS       |                              | М |                                             |                                                                      |                                         |
|                        |                                      | VARIANT*       |                              | М |                                             |                                                                      |                                         |
|                        |                                      |                | FVALUE                       | М |                                             |                                                                      |                                         |
|                        |                                      |                | SUPPLIER_AID_<br>SUPPLEME NT | м |                                             |                                                                      |                                         |
|                        |                                      | FVALUE         |                              | М |                                             |                                                                      |                                         |
|                        |                                      | VORDER         |                              | М |                                             |                                                                      |                                         |
|                        |                                      | FUNIT          |                              | 0 |                                             |                                                                      |                                         |
|                        |                                      | FORDER         |                              | 0 |                                             |                                                                      |                                         |
|                        |                                      | FDESCR         |                              | 0 |                                             |                                                                      |                                         |
|                        |                                      | FVALUE_DETAILS |                              | 0 |                                             |                                                                      |                                         |
| ARTICLE_ORDER_DET AILS |                                      |                |                              | М |                                             |                                                                      | Supported                               |
|                        | ORDER_UNIT                           |                | PUNIT                        | М | Content in defined subset                   | Permissible order units according to the above list from UN / ECE 20 | Supported                               |
|                        | CONTENT_UNIT                         |                | PUNIT                        | 0 |                                             | Is not being used                                                    | Not supported                           |
|                        | NO_CU_PER_OU                         |                | NUMBER                       | 0 |                                             | Is not being used                                                    | Not supported                           |
|                        | PRICE_QUANTITY                       |                | NUMBER                       | 0 | Default=1 Content >= 1 Eintrag 0 unzulässig | Number of order units to which the price refers                      | Supported. Mapped to PriceBasisQuanti y |
|                        | QUANTITY_MIN                         |                | INTEGER                      | 0 | Content >= 1                                | Content >= 1 Default=1                                               | Supported                               |
|                        | QUANTITY_INTERVAL                    |                | INTEGER                      | 0 | Content >= 1                                | Content >= 1 Default=1                                               | Supported                               |
| ARTICLE_PRICE_DETAI    |                                      |                |                              | М |                                             | ARTICLE_PRICE_DETAILS is only expected once.                         |                                         |

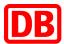

|  | DATETIME<br>type="valid_start_dat<br>e" |                             |         | 0 |   | Datumsstruktur komplett<br>entfernen, wenn Datum nicht<br>angegeben wird.                                                                                                    | Only one expiration date allowed.                                                                                                    | Not supported |
|--|-----------------------------------------|-----------------------------|---------|---|---|----------------------------------------------------------------------------------------------------|----------------------------------------------------------------------------------------------------|---------------|
|  | DATETIME<br>type="valid_end_date<br>"   |                             |         | 0 |   | Datum nur im Fall von<br>Sonderaktionen angeben (z.B.<br>Verfügbarkeit von Produkten in<br>einem beschränkten Zeitraum)                                                                                                    | When the valid end date is reached, the article is no longer visible and cannot be ordered.                                                                                                    | Supported     |
|  | DAILY_PRICE                             |                             | BOOLEAN | 0 |   |                                                                                                    | Is not being used                                                                                                    | Not supported |
|  | ARTICLE_PRICE                           |                             |         | М |   |                                                                                                    | At least one of the four price_types must be filled in accordance with BMEcat - for DB AG price_type = net_customer must always be used.                                                                                                    |               |
|  | Attribute:                              | Price_type="net_list"       |         | 0 | - |                                                                                                    | Is not being used                                                                                                    | Not supported |
|  |                                         | Price_type=gros_list        |         | 0 | - |                                                                                                    | Is not being used                                                                                                    | Not supported |
|  |                                         | Price_type=net_custo<br>mer |         | 0 | M | Not Null                                                                                                    | Custom net price                                                                                                    | Supported     |
|  |                                         | Price_type=udp_xxx          |         | 0 | - |                                                                                                    | Is not being used                                                                                                    | Not supported |
|  |                                         | PRICE_AMOUNT                | NUMBER  | М |   | 1.) Prüfung Lower Bound auf aufsteigende Menge. 2.) falls 2 gleiche Werte = Fehler 3.) Prüfung/ Sortierung: wenn nicht aufsteigend sortiert: aufsteigend sortieren 4.) Prüfung PRICE_AMOUNT auf absteigenden Preis, wenn nicht absteigend = Fehler | max. 9 pre-decimal places and max. 2 post-decimal places. Note on the presentation of graduated prices: please set prices (PRICE_AMOUNT) that decrease with increasing quantity (LOWER_BOUND). Overlapping price scales are not permitted; Only point allowed as decimal separator! | Supported     |
|  |                                         | PRICE_CURRENCY              |         | 0 |   | EUR, USD,                                                                                                    | Information in the article overwrites HEADER CURRENCY, if not available, the system default currency is assumed.                                                                                                    | Supported     |
|  |                                         | TAX                         | NUMBER  | 0 |   |                                                                                                    | is not used, is expected to be billed                                                                                                    | Not supported |

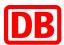

|  |           |      | PRICE_FACTOR  LOWER_BOUND | NUMBER(1)  | 0 |   | If Content, Content=1 or 1.0 or 1.00  1.) Prüfung Lower Bound auf aufsteigende Menge. 2.) falls 2 gleiche Werte = Fehler 3.) Prüfung/ Sortierung: wenn nicht aufsteigend sortiert: | Net prices are always to be given for DB AG. Error if content is not equal to 1. max. 9 pre-decimal places and max. 2 post-decimal places. Note on the presentation of graduated prices: please set prices (PRICE_AMOUNT) that decrease with increasing                                                                                                    | Supported Supported |
|--|-----------|------|---------------------------|------------|---|---|----------------------------------------------------------------------------------------------------|----------------------------------------------------------------------------------------------------|---------------------|
|  |           |      |                           |            |   |   | aufsteigend sortieren 4.) Prüfung PRICE_AMOUNT auf absteigenden Preis, wenn nicht absteigend = Fehler                                                                              | quantity (LOWER_BOUND). Overlapping price scales are not permitted                                                                                                    |                     |
|  |           |      | TERRITORY                 |            | 0 |   |                                                                                                    | Is not being used                                                                                                    | Not supported       |
|  | MIME_INFO |      |                           |            | 0 |   |                                                                                                    |                                                                                                    |                     |
|  |           | MIME |                           |            | М |   |                                                                                                    |                                                                                                    |                     |
|  |           |      | MIME_TYPE                 | STRING(30) | 0 | M | Content = application/pdf, image/jpeg, image/jpg, image/gif, image/png, text/htm, text/html, text/plain, url                                                                       | Valid combinations MIME_PURPOSE/MIME_TYPE: normal image/jpeg normal image/jpg normal image/gif normal image/gif normal image/jpeg thumbnail image/jpeg thumbnail image/jpg thumbnail image/jpg thumbnail image/jpg detail image/jpeg detail image/jpeg detail image/jpeg detail image/jpg detail image/jpg detail image/jpg detail image/jpg detail image/jpg detail image/jpg detail image/jpg detail image/jpg detail image/jpg detail image/jpg detail image/jpg detail image/jpg detail url data_sheet application/pdf data_sheet text/html data_sheet text/plain data_sheet url | Supported.          |

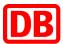

| MIME_ORDER INTEGER O Wenn mehrere Bilder je MIME_PURPOSE-Typ oder für mehr als einen Typ ein Bild geliefert wird, dann ist MIME_ORDER wusseben! The relationship is established by the same value in MIME_ORDER must be increased for additional images of each type.  ARTICLE_REFERENCE O V Type="sparepart" type="similar" type="similar" type="similar" type="similar" type="similar" type="similar" type="similar" type="similar" type="similar" type="similar" type="similar" type="similar" type="select" type="select" type="sele |  |                                                                                                    |                                                                                                    | MIME_SOURCE | STRING(250) | M |   | Dateiname; Verwendung von<br>relativen Pfadangaben<br>zugelassen (Unterverzeichnisse<br>im ZIP)                           | All information required for the selection and purchase of an article must be available locally in the system and must therefore be transferred when the catalog is made available, since it cannot be guaranteed that the customer will have access to Internet addresses. External URLs are therefore only viewed as an additional source of information. | File name or URL<br>address.<br>Subdirectories<br>supported within<br>a compressed<br>folder  |
|----------------------------------------------------------------------------------------------------|--|----------------------------------------------------------------------------------------------------|----------------------------------------------------------------------------------------------------|-------------|-------------|---|---|----------------------------------------------------------------------------------------------------|----------------------------------------------------------------------------------------------------|-----------------------------------------------------------------------------------------------|
| MIME_PURPOSE STRING(20) O M thumbnail, normal, detail, data_sheet    Mime_purpose   Mime_purpose |  |                                                                                                    |                                                                                                    | -           |             |   |   |                                                                                                    |                                                                                                    |                                                                                               |
| data_sheet    data_sheet   detail, PDF = data_sheet;   Thumbnail without a normal or a detail image is too to used without one of the types "normal" or "detail".   MIME_ORDER   INTEGER   O   Wenn mehrere Bilder je   MIME_PURPOSE-Typ of für mehr als einen Typ ein Bild geliefert wird, dann ist MIME_ORDER winst be increased for additional images of each type.    ARTICLE_REFERENCE   Attribut: type   type="sparepart" type="similar" type="similar" type="similar" type="followup" type="followup" t |  |                                                                                                    |                                                                                                    | -           |             |   |   |                                                                                                    |                                                                                                    |                                                                                               |
| Attribut: type  type="sparepart" type="similar" type="followup" type="mandatory" type="accessories" type="accessories" type="consists_of" type="others"  type="similar" type="sparepart" type="sparepart" type="similar" type="select" type="slect" type="slect" type="slect" type="slect" type="slect" type="slect" type="slect" type="slect" type="slect" type="slect" type="slect" type="accessories"  subset usable; "Select" has no corresponding ser supported: sparepart, similar, followup, mandatory, select, accessories                                                                                                    |  |                                                                                                    |                                                                                                    | _           | . ,         | 0 | М | Wenn mehrere Bilder je MIME_PURPOSE-Typ oder für mehr als einen Typ ein Bild geliefert wird, dann ist MIME_ORDER zwingend | detail, PDF = data_sheet;  The type "thumbnail" must not be used without one of the types "normal" or "detail".  Note the 1: 1 relationship between "normal", "detail" and "thumbnail"!  The relationship is established by the same value in MIME_ORDER. MIME_ORDER must be increased for additional images of each                                        | Thumbnail without a normal or a detail image is not supported Supported                       |
| type="similar" type="followup" type="mandatory" type="select" type="diff_orderunit" type="accessories" type="consists_of" type="others"  type="similar" type="similar" type="followup" type="followup" type="mandatory" type="mandatory" type="accessories" type="select" type="select" ty |  |                                                                                                    |                                                                                                    |             |             | 0 |   |                                                                                                    |                                                                                                    |                                                                                               |
| Attribut: quantity INTEGER O Not supported                                                                                                    |  | , and the second second | type="similar" type="followup" type="mandatory" type="select" type="diff_orderunit" type= "accessories" type="consists_of" |             |             |   |   | type="similar"<br>type="followup"<br>type="mandatory"<br>type="select"                                                    | "Select" has no corresponding                                                                                                    | are supported:<br>sparepart,<br>similar,<br>followup,<br>mandatory,<br>select,<br>accessories |

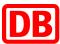

|                                  |                                     | ART_ID_TO       | STRING(18) | M |  | Reference articles (e.g. spare parts) that can be linked within the catalog, references to other customer catalogs or external catalogs are not supported. | Supported     |
|----------------------------------|-------------------------------------|-----------------|------------|---|--|----------------------------------------------------------------------------------------------------|---------------|
|                                  |                                     | CATALOG_ID      | STRING(20) | 0 |  | Is not being used                                                                                                    | Not supported |
|                                  |                                     | CATALOG_VERSION | STRING(7)  | 0 |  | Is not being used                                                                                                    | Not supported |
| ARTICLE_TO _CATALOG_ GROUP_MA P+ |                                     |                 |            | 0 |  | Is not being used                                                                                                    | Not supported |
|                                  | ART_ID                              |                 |            | М |  | Is not being used                                                                                                    |               |
|                                  | CATALOG_GROUP_ID                    |                 |            | М |  | Is not being used                                                                                                    |               |
|                                  | ARTICLE_TO_CATALO GG ROUP_MAP_ORDER |                 |            | 0 |  | Is not being used                                                                                                    |               |